## Sussex-Huawei Locomotion Dataset

## Data organisation and file formats

D. Roggen, H. Gjoreski, M. Ciliberto, L. Wang

S. Mekki\*, S. Valentin\*

Wearable Technologies Lab, Sensor Technology Research Centre, University of Sussex

\* Mathematical and Algorithmic Sciences Lab, PRC, Huawei Technologies, France

## Abstract

This document describes the data organisation and the file formats of the SHL dataset.

# 1. Revision history

03.12.2017: Initial release

## 2. Data organisation

This applies to all releases of the dataset.

```
The dataset is organised in a hierarchical directory structure. The data of each user lies in a specific 
directory for each user (i.e. User1, User2, User3).
```
The recordings of each users are organised in recording sessions with all the files pertaining to that session stored in a sub-directory ddmmyy with dd the day, mm the month and yy the year of the recording session. E.g. the directory 120617 corresponds to the recording session on the 12th of June 2017. There may be two recording sessions on the same day, in which case one of the directory is prefixed by an m: e.g. m280417 for the morning of the 28th of April 2017, and 280417 for the second session recorded in the afternoon.

The data is organised in the following directory structure and with the following files:

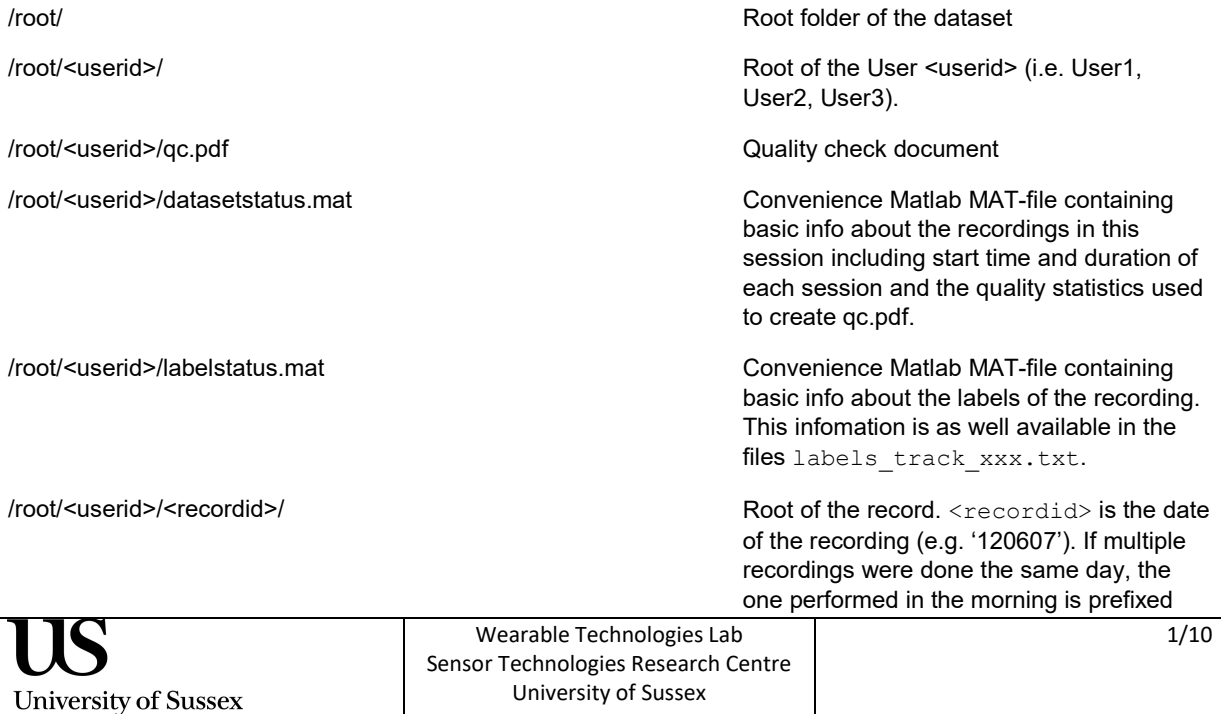

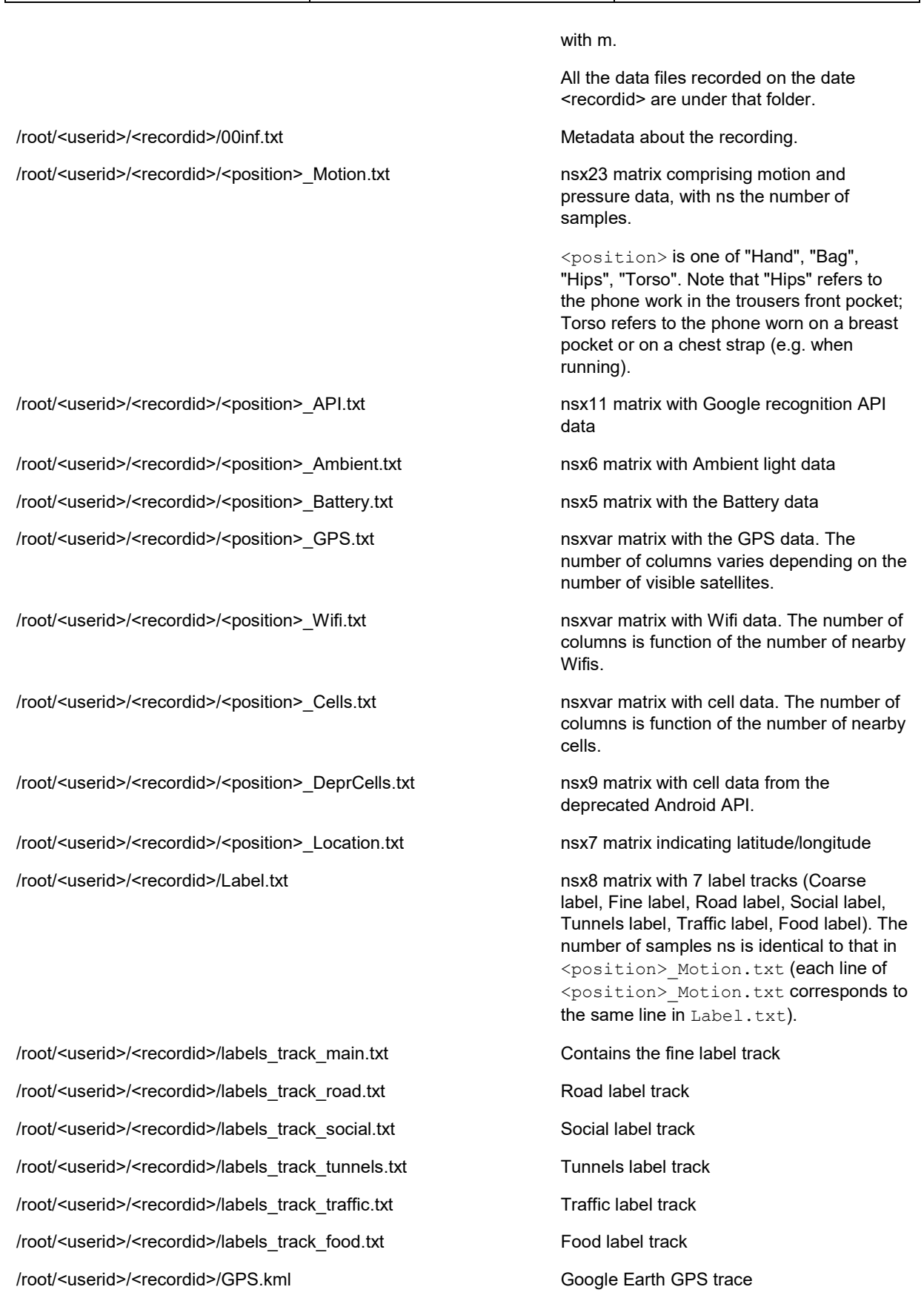

/root/<userid>/<recordid>/timelapse.avi Body-camera timelapse video.

Wearable Technologies Lab Sensor Technologies Research Centre University of Sussex

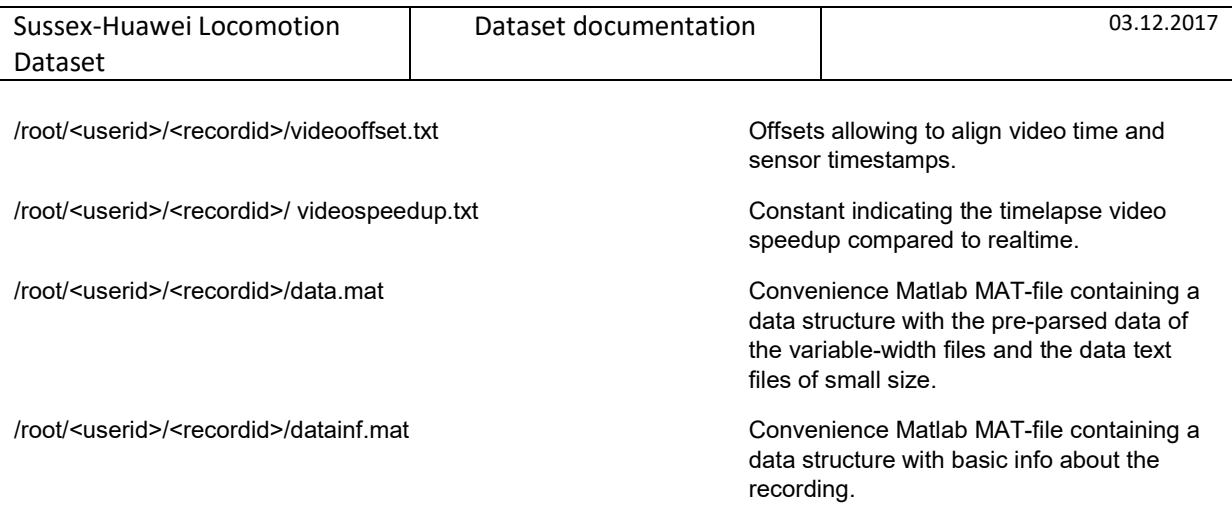

# 3 File formats

The data of all the motion sensors and the pressure sensors are combined in a single file <position> Motion.txt. This file is resampled on a regular 100Hz sampling grid which is identical for all the <position> and for Label.txt.

## 3.1 00inf.txt

Metadata file comprising information about the recording.

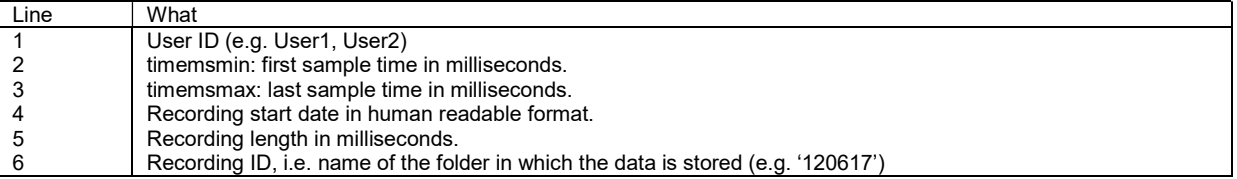

## 3.2 <position>\_Motion.txt

This file contains one line per sample, all sampled at 100 Hz. Some columns may contain NaN if the information is not available (e.g. not all sensors start sampling at the exact same time). The columns are as follows:

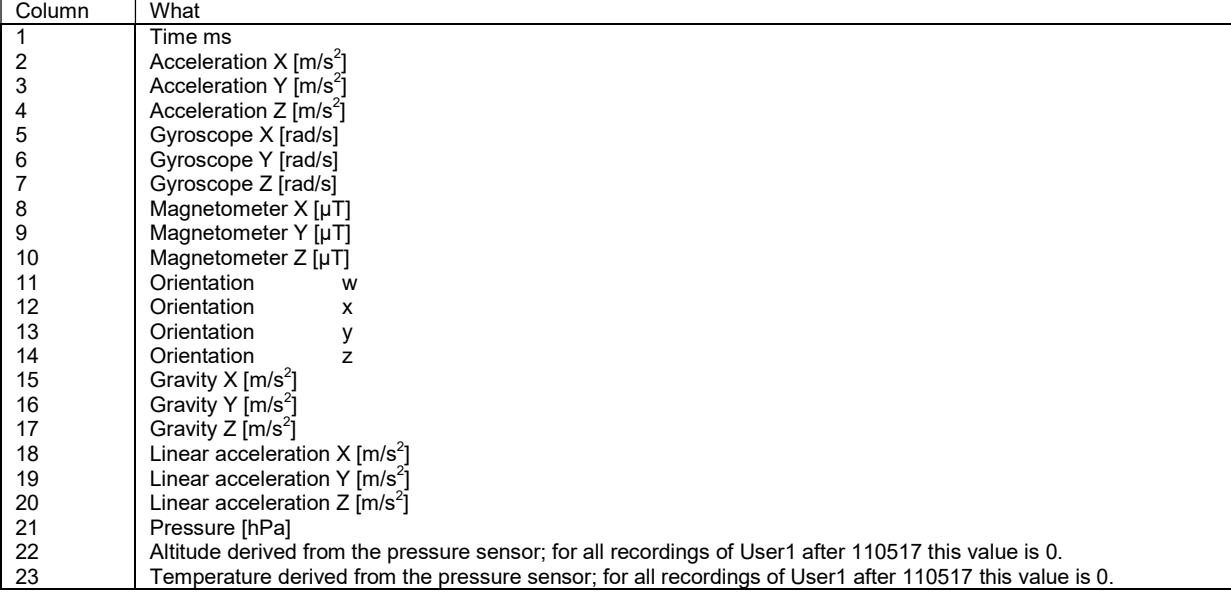

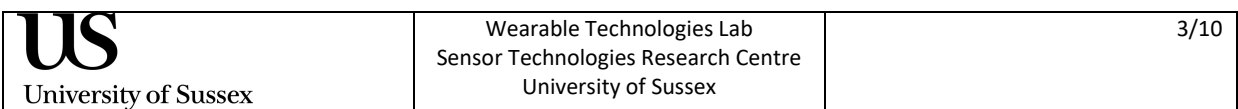

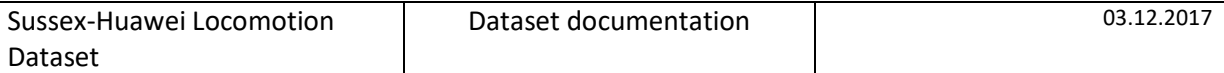

## 3.3 <position>\_API.txt

This file contains one line per sample. The columns are as follows:

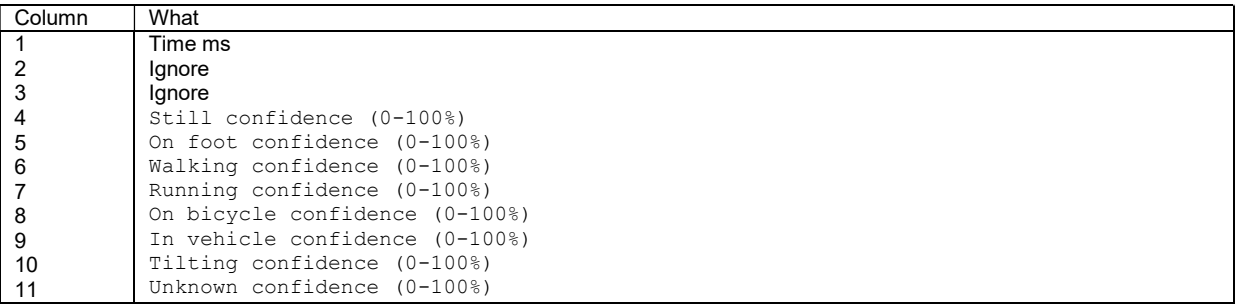

## 3.4 <position>\_Ambient.txt

This file contains one line per sample. The columns are as follows:

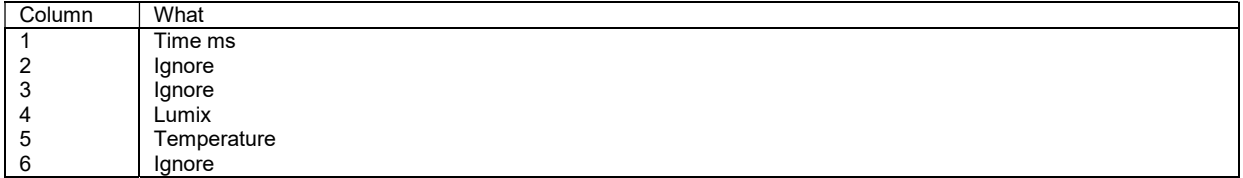

## 3.5 <position>\_Battery.txt

This file contains one line per sample. The columns are as follows:

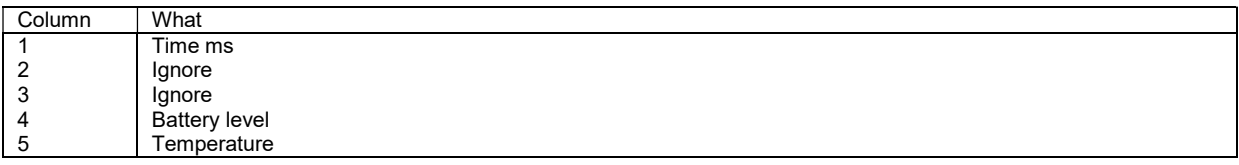

## 3.6 <position>\_GPS.txt

This file contains one line per sample. The columns are as follows:

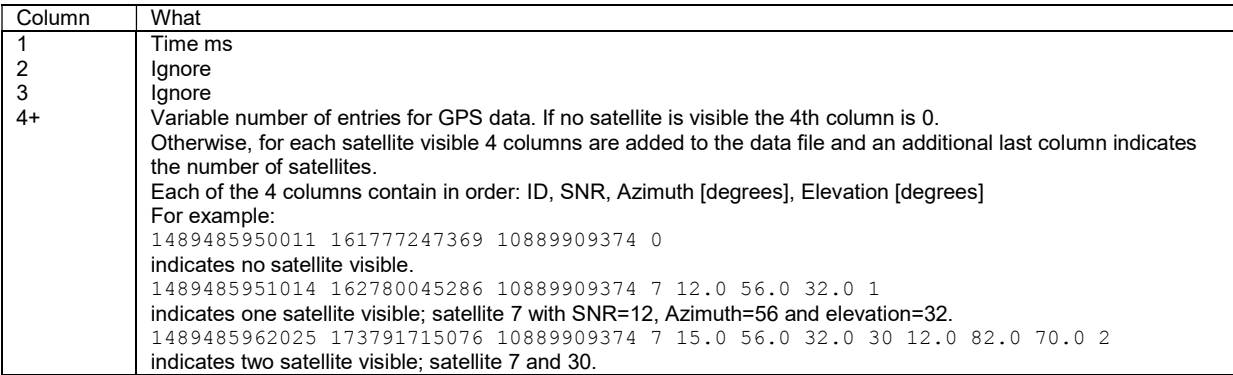

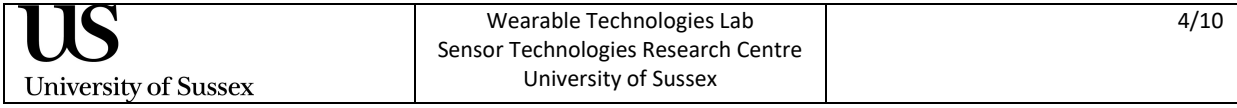

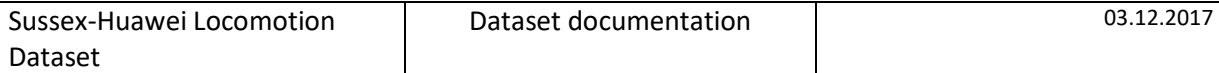

## 3.7 <position>\_Wifi.txt

This file contains one line per sample. The columns are semicolon delimitated as Wifi SSID can contain spaces. The columns are as follows

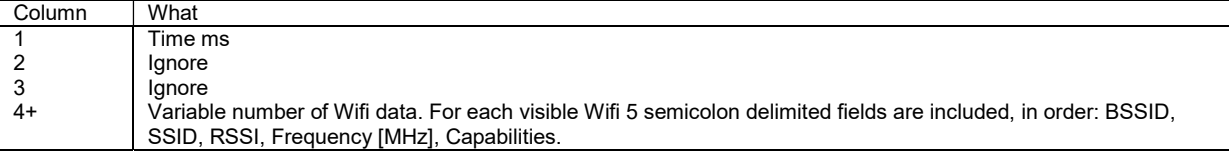

#### 3.8 <position>\_DeprCells.txt

This file contains one line per sample. Some columns may contain NaN if the information is not available (e.g. the signal is too weak or the cell is not registered). The columns are as follows:

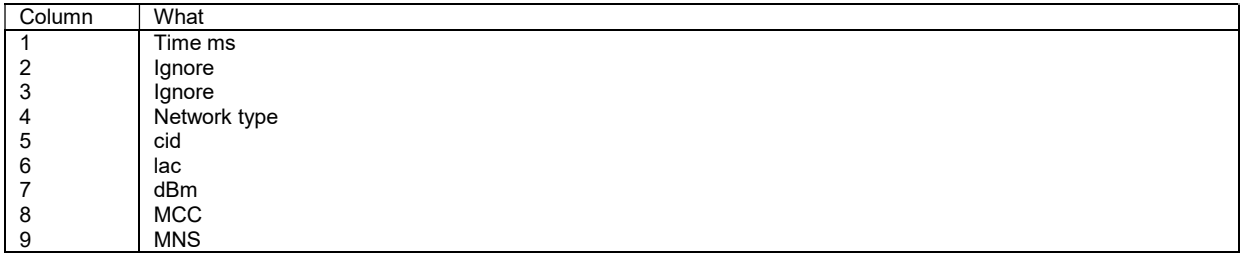

### 3.9 <position>\_Cells.txt

This file contains one line per sample. The columns are as follows

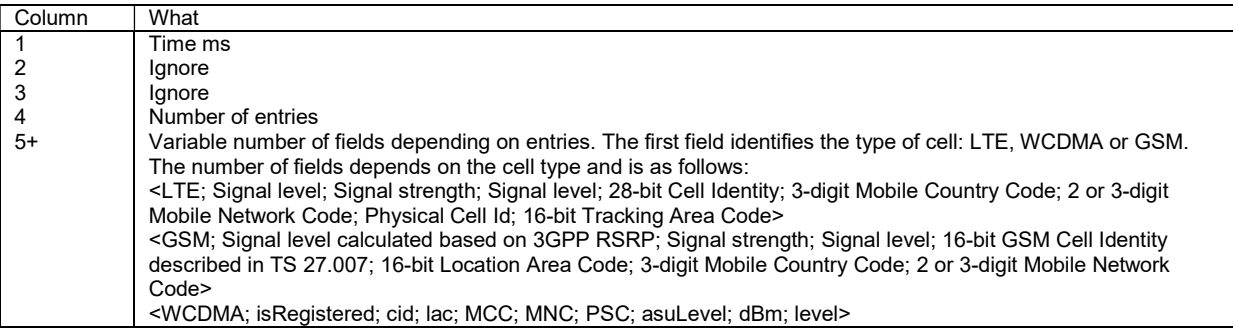

#### 3.10 <position>\_Location.txt

This file contains one line per sample. The columns are as follows

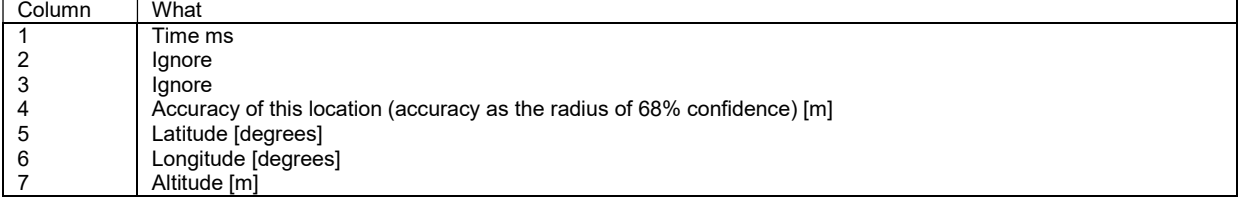

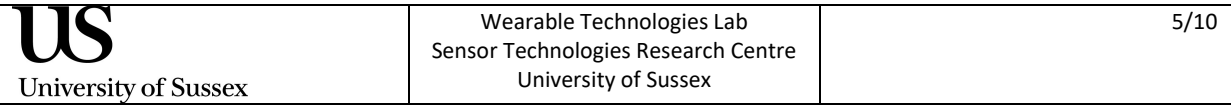

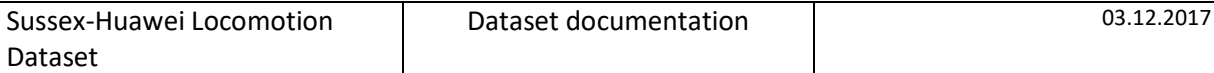

#### 3.11 Label.txt

This file contains one line per sample. This file is derived from labels track\_xxx.txt (with xxx being main, road, social, tunnels, traffic, food) and is provided as a convenience. Each line of the file corresponds to the same line in <position> Motion.txt. This may simplify some streaming processing. The column 1 in Label.txt is identical to column 1 in <position>\_Motion.txt.

٦

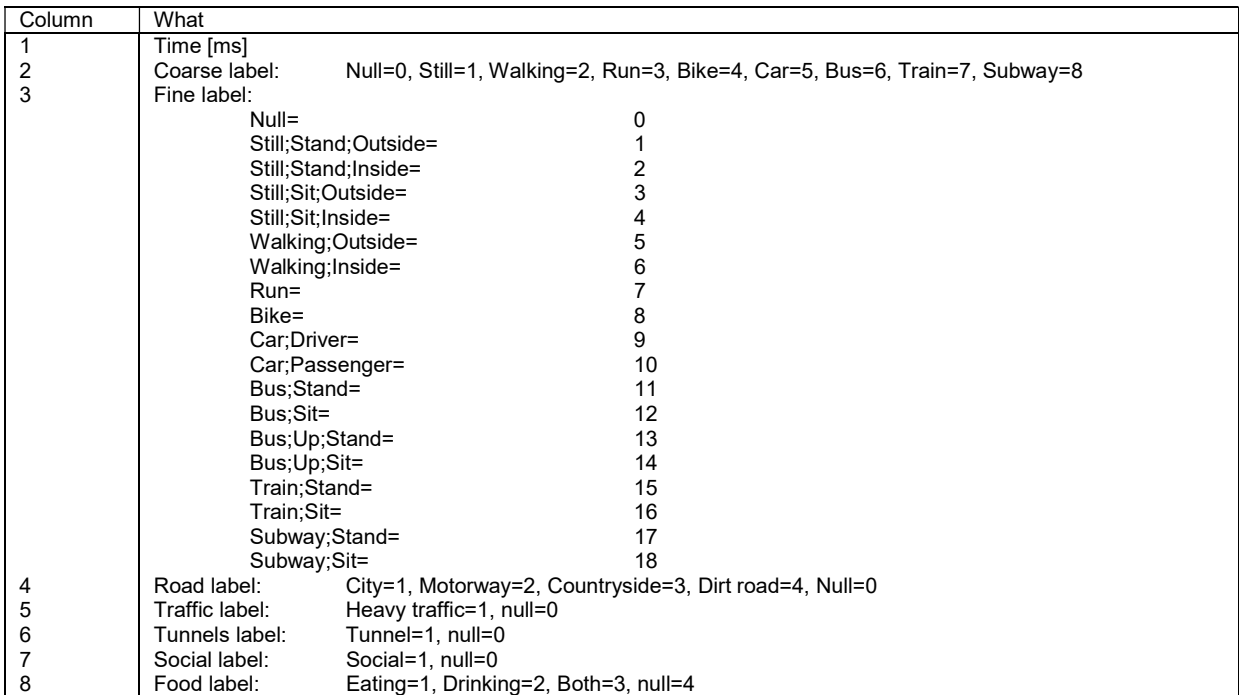

#### 3.12 labels\_track\_main.txt

This file contains one line per label. The columns are as follows

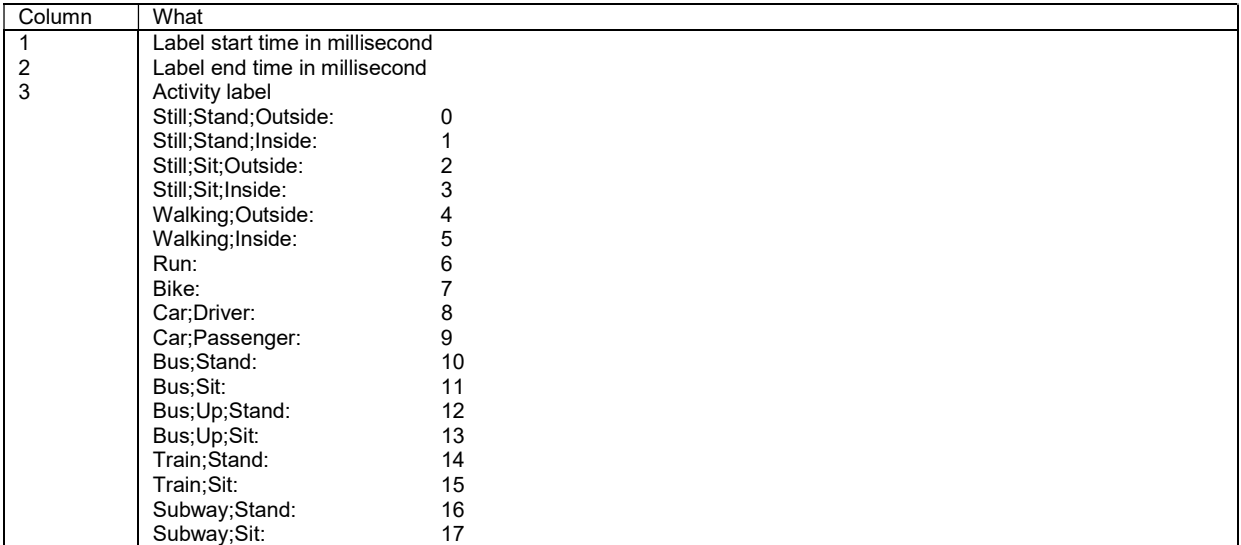

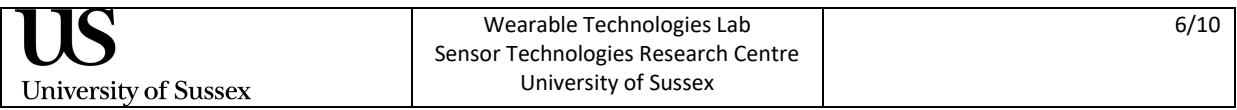

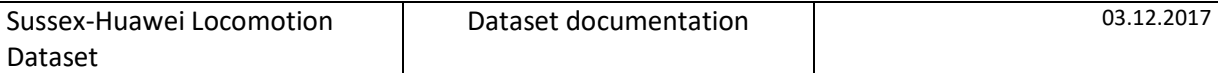

## 3.13 labels\_track\_road.txt

This file contains one line per label. The columns are as follows

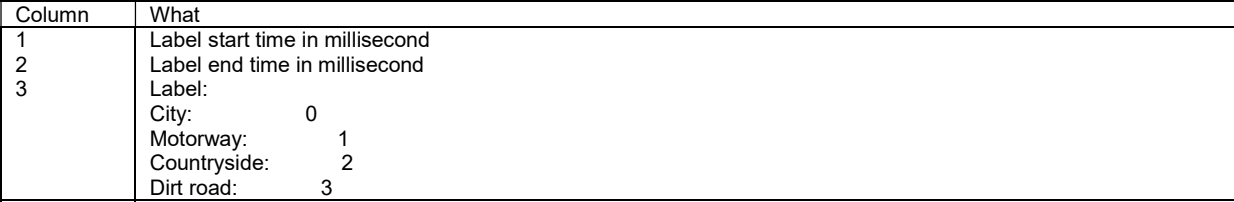

### 3.14 labels\_track\_traffic.txt, labels\_track\_tunnels.txt, labels track social.txt

This file contains one line per label. The columns are as follows

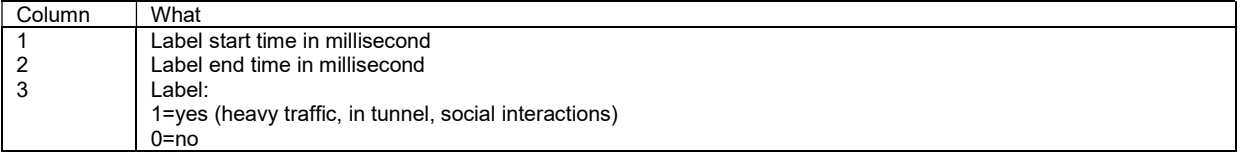

## 3.15 labels\_track\_food.txt

This file contains one line per label. The columns are as follows

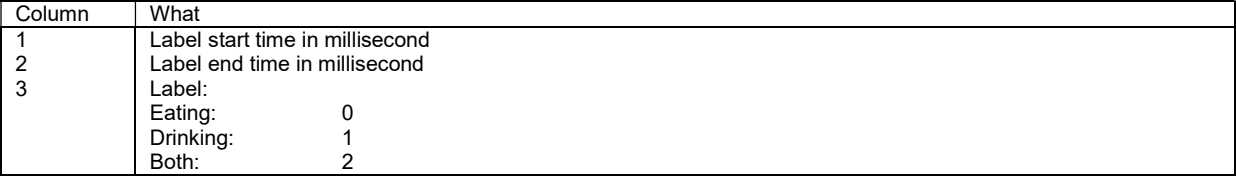

#### 3.16 timelapse.avi

This is a timelapse video created from images from the body-worn camera.

Two models of body-worn camera were used, one taking a snapshot every 30 seconds, the other taking a snapshot every 32 seconds. A timelapse video has been generated from the camera snapshots, playing at a speed of 0.5 fps (i.e. one frame every 2 seconds). This corresponds to a speedup of 15 or 16 compared to realtime.

#### 3.17 videooffset.txt and videospeedup.txt

These files is used to map video time to sample time.

Definitions (all time units are in milliseconds):

- $t_v$ : video time in [ms]. The first frame of the video has  $t_v = 0$
- $\bullet$   $t_s$ : sample time in dataset in [ms] from the Unix epoch (Jan 1, 1970). This is the time stored in the first column of the dataset files.
- $\bullet$   $\ell$ : line number (0-based) in the data files containing regular spaced samples at 100Hz. These files are <Bag|Hand|Hips|Torso>\_Motion.txt and Label.txt

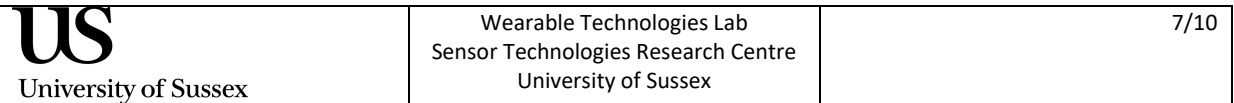

The file videooffset.txt contains two entries:

offset1 offset2

Their meaning is as follows:

- *offset*1: offset between  $t_s$  and  $t_v$
- *offset* 2 : offset between l and  $t_v$

The file videospeedup.txt contains one number: vspdup.

vspdup is either 15 or 16 and indicates the speedup of the timelapse compared to realtime:

#### Video time <> Sample time

The relation between  $t_v$  and  $t_s$  is:  $t_s = \text{offset1} + \text{vsp} \text{dup} \cdot t_v$ 

#### Video time <> Line number in Motion/Label files

$$
l = offset2 + \frac{vspdup \cdot t_v}{10}
$$

#### 3.18 GPS.kml

-

This is derived data from Hand Location.txt and labels track main.txt. It contains the annotated trajectory of the phone in KML format $^{\rm 1}$  for visualisation in a software such as Google Earth.

<sup>1</sup> http://www.opengeospatial.org/standards/kml

| US                   | Wearable Technologies Lab           | 8/10 |
|----------------------|-------------------------------------|------|
|                      | Sensor Technologies Research Centre |      |
| University of Sussex | University of Sussex                |      |

### 3.19 data.mat

This is a convenience Matlab MAT-file which contains the data of the files

<position>\_Battery.txt, <position>\_Ambient.txt, <position>\_API.txt, <position> Location.txt, <position> Cells.txt, <position> Wifi.txt in a data structure for easer use.

Loading data.mat yields a data variable which is a structure comprising the fields described in the following table. Each field comprises a 4-entry cell corresponding to each of the 4 body-location of the phones. Locations 1 to 4 correspond to Hand, Bag, Hips and Torso respectively.

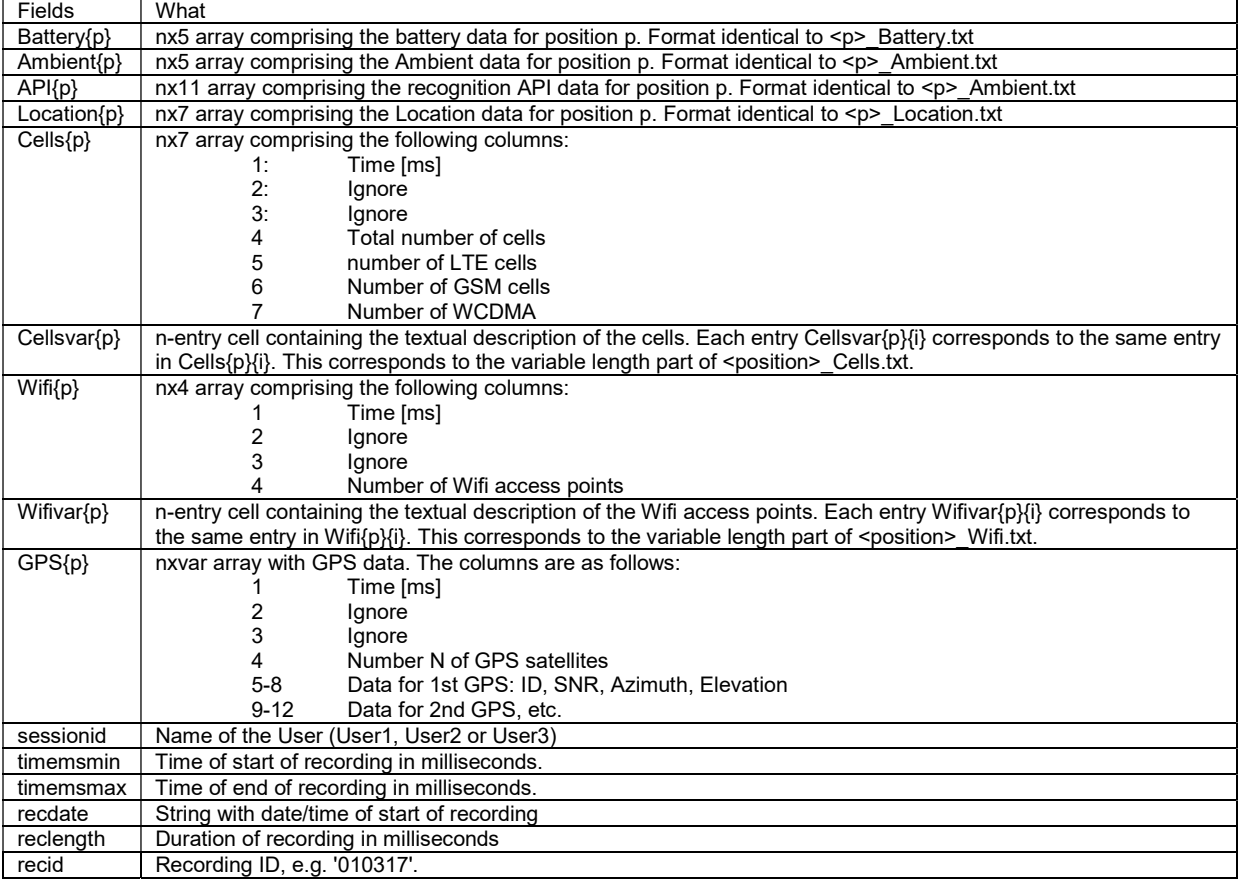

## 3.20 datainf.mat

Convenience Matlab MAT-file containing basic info about the recording. Loading datainf.mat yields a datainfo variable which is a structure comprising the fields described in the following table.

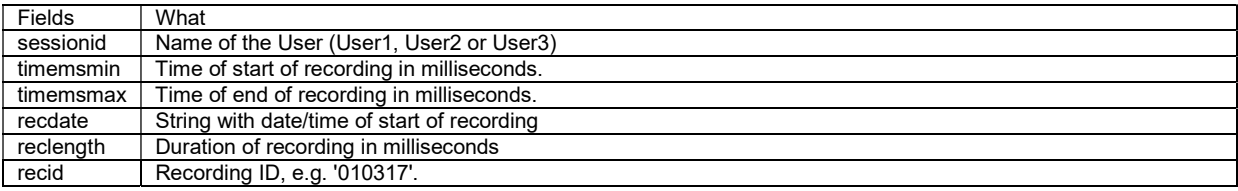

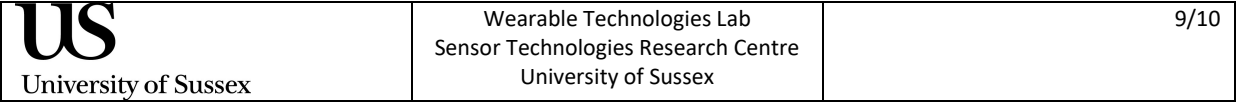

### 3.21 datasetstatus.mat

Convenience Matlab MAT-file containing basic info about all the recordings of the user. Loading datasetstatus.mat yields a datasetstatus variable which is a map. The key to the map is the recording ID (e.g. '010317') and the value is a structure comprising the fields described in the following table:

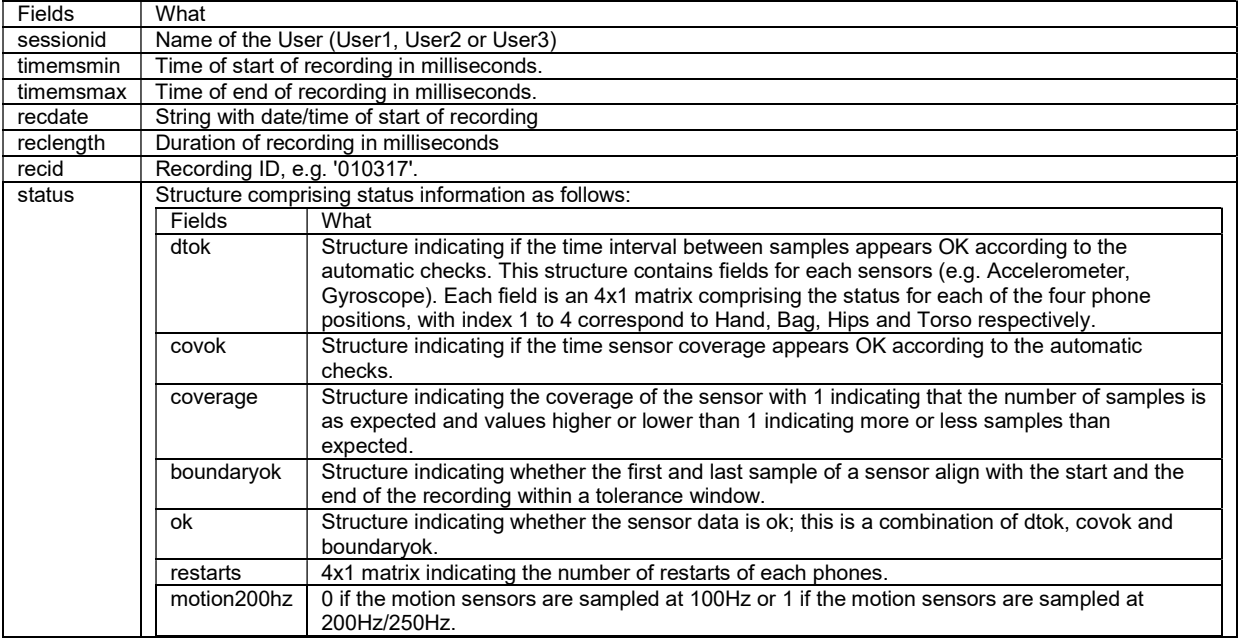

#### 3.22 labelstatus.mat

Convenience Matlab MAT-file containing the labels of the recording. Loading labelstatus.mat yields a labelstatus variable which is a map. The key to the map is the recording ID (e.g. '010317') and the value is a structure comprising the fields described in the following table:

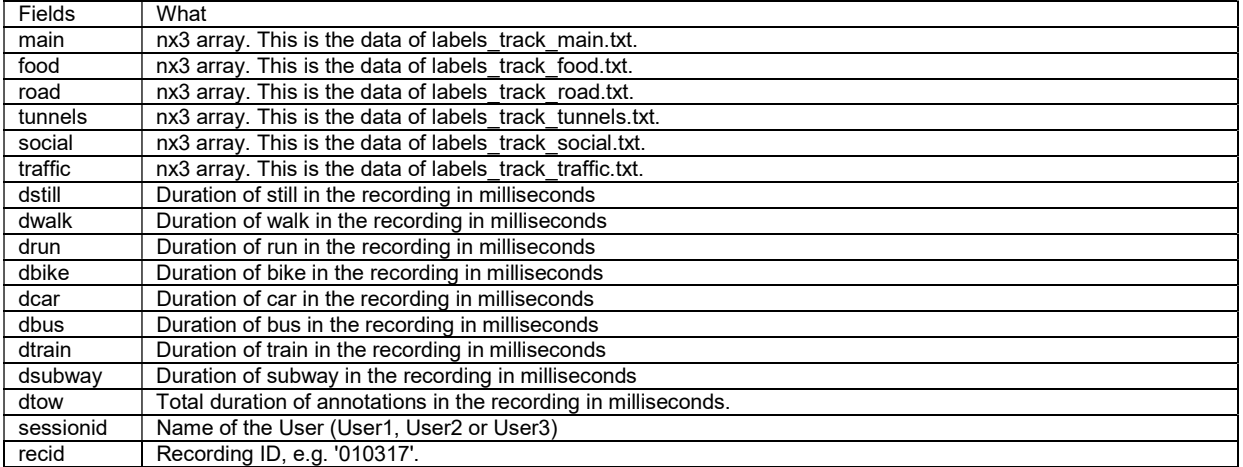

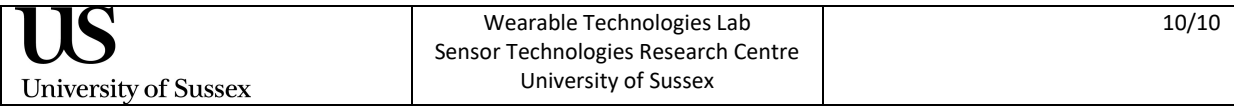